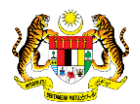

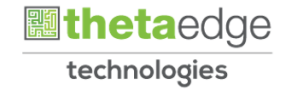

# SISTEM PERAKAUNAN AKRUAN KERAJAAN NEGERI (iSPEKS)

# USER MANUAL

# Baucar Bayaran-Integrasi Dalaman (AP&PROC) (Perolehan)

Untuk

# JABATAN AKAUNTAN NEGARA MALAYSIA

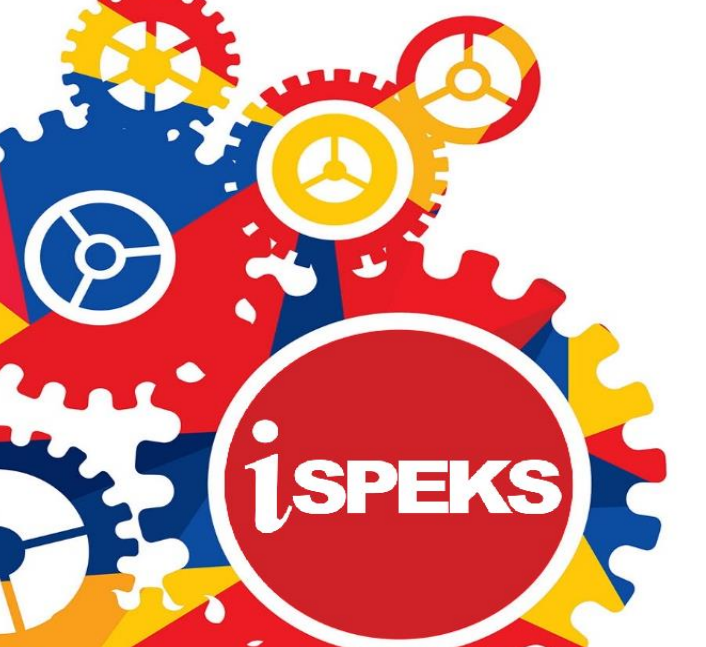

**TERHAD** 

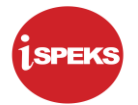

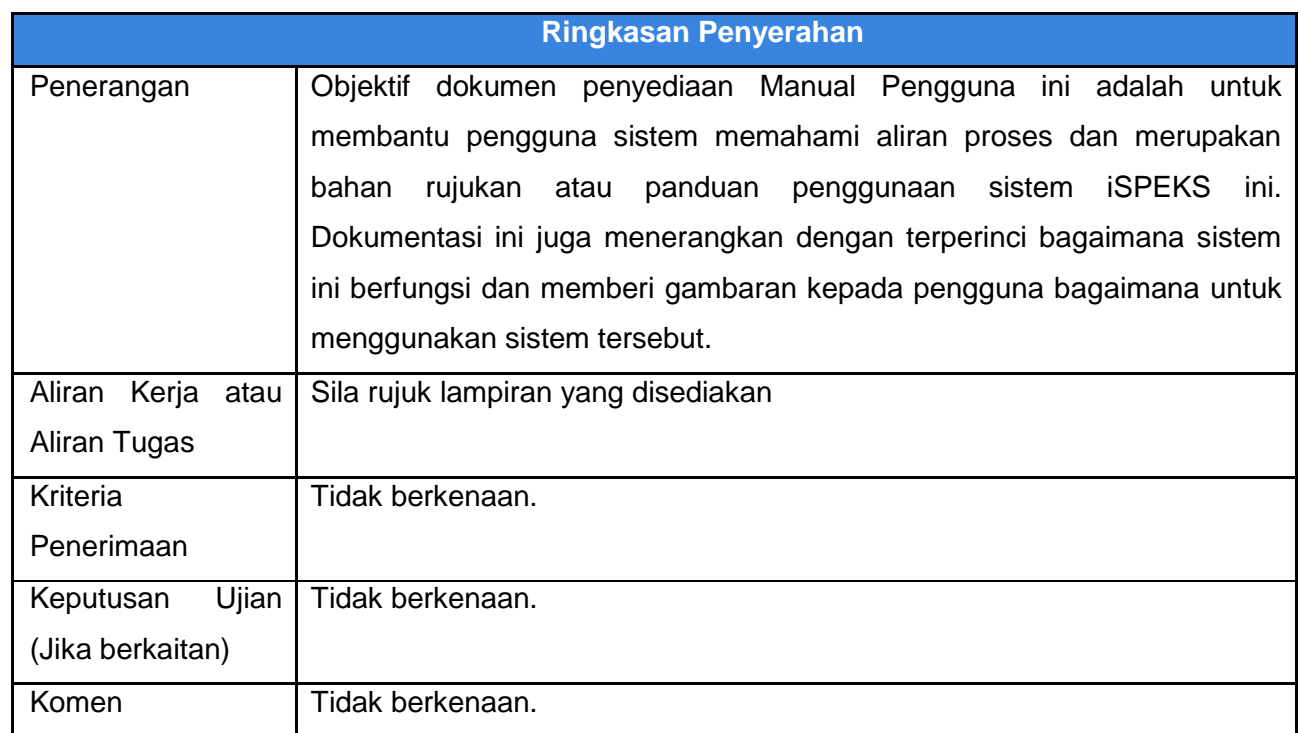

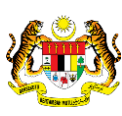

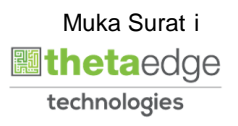

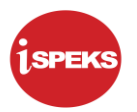

#### **Pentadbiran dan Pengurusan Dokumen**

#### **Semakan Dokumen**

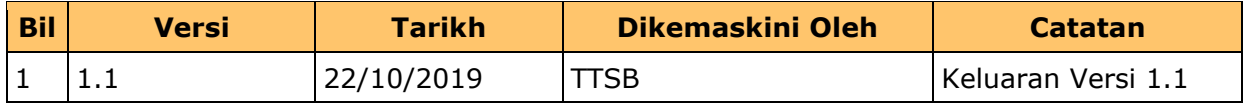

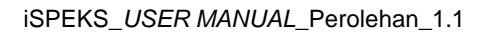

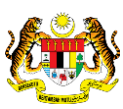

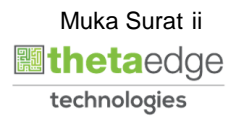

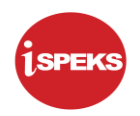

# **ISI KANDUNGAN**

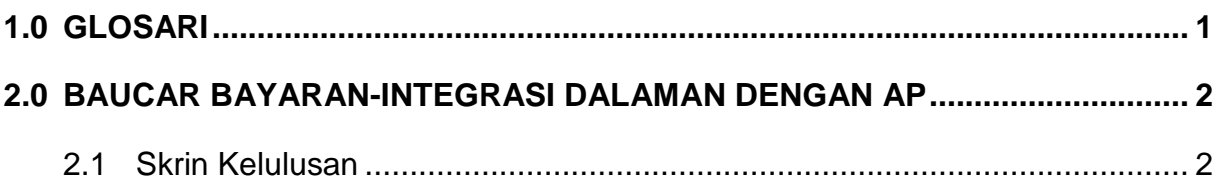

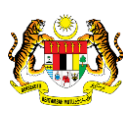

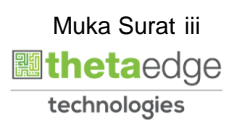

### <span id="page-4-0"></span>**1.0 GLOSARI**

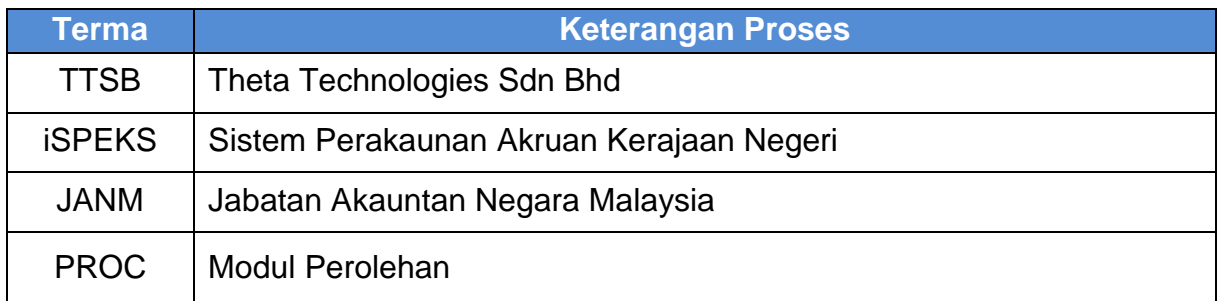

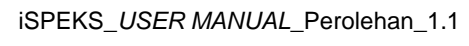

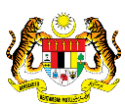

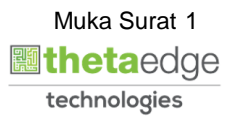

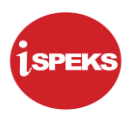

#### <span id="page-5-0"></span>**2.0 BAUCAR BAYARAN- INTEGRASI DALAMAN DENGAN AP**

Skrin ini adalah untuk kelulusan bagi:

i. Baucar Bayaran - Pesanan Tempatan/Inden (AP & PROC)

Sistem akan menerima rekod dari **Proses Arahan Bayaran** di **Modul Proc** bagi Jenis Urusniaga berikut:

- i. Arahan Bayaran- Pesanan Tempatan
- <span id="page-5-1"></span>ii. Arahan Bayaran- Inden Kerja

#### **2.1 Skrin Kelulusan**

Skrin ini membenarkan Pelulus di Peringkat PTJ untuk meluluskan Maklumat bagi Proses Baucar Bayaran Integrasi Dalaman AP&PROC.

#### **1.** Skrin **iSPEKS Login** dipaparkan.

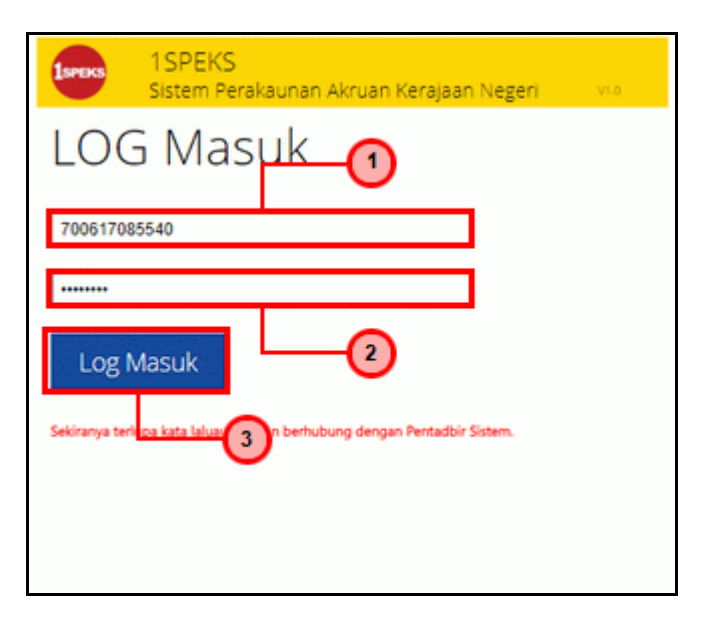

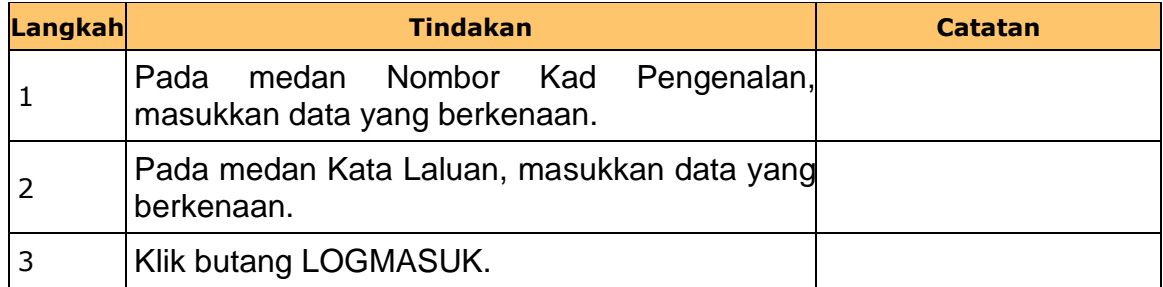

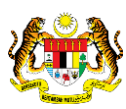

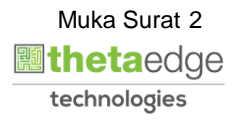

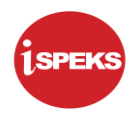

### **2.** Skrin **Senarai Tugasan Modul** dipaparkan.

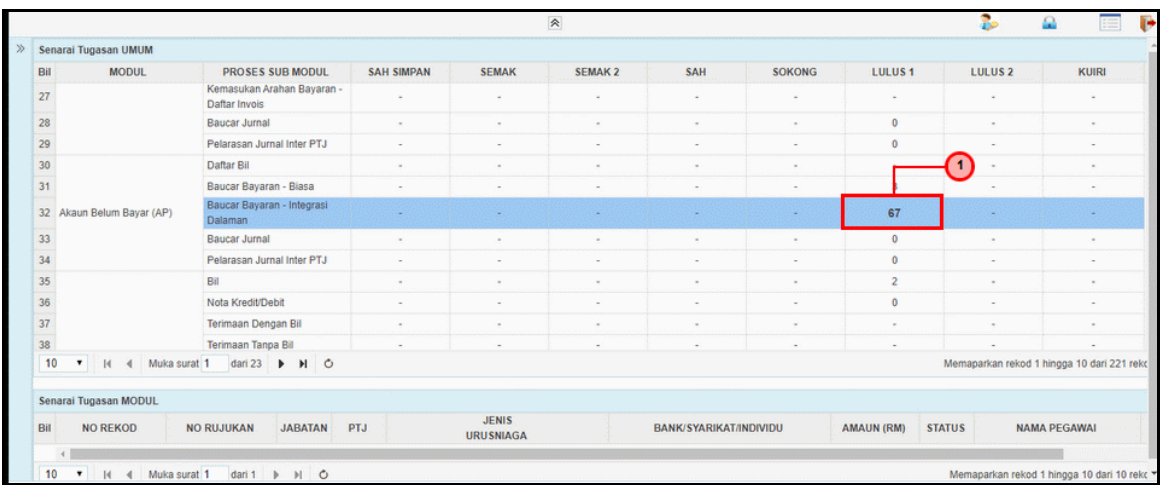

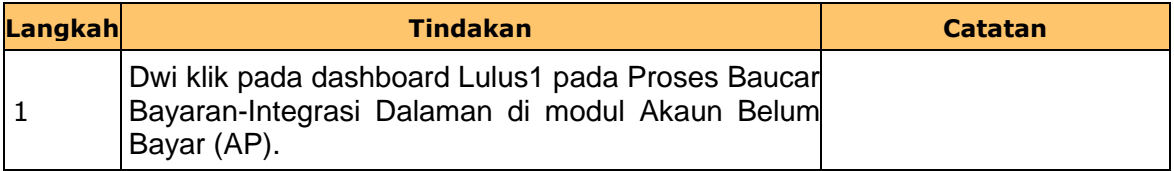

#### **3.** Skrin **Senarai Tugasan Modul** dipaparkan.

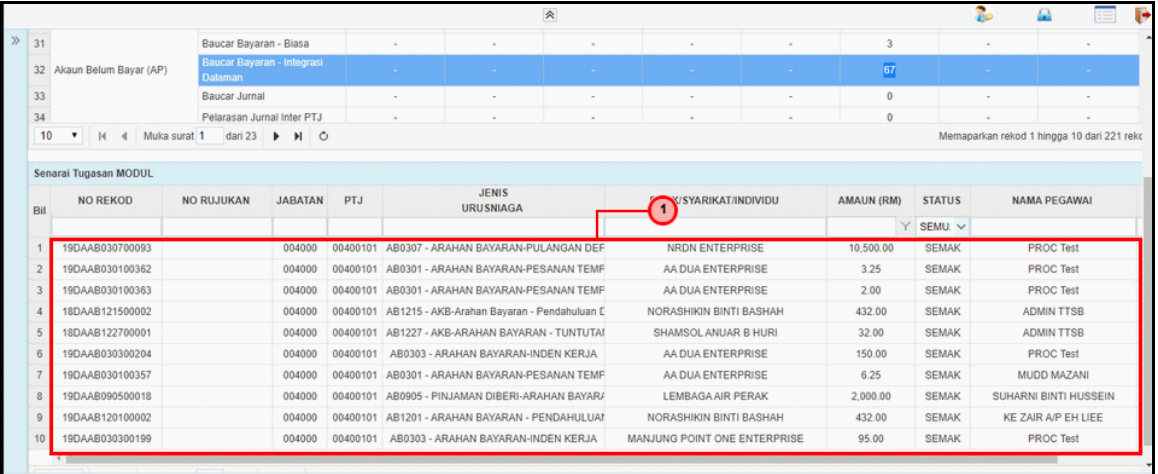

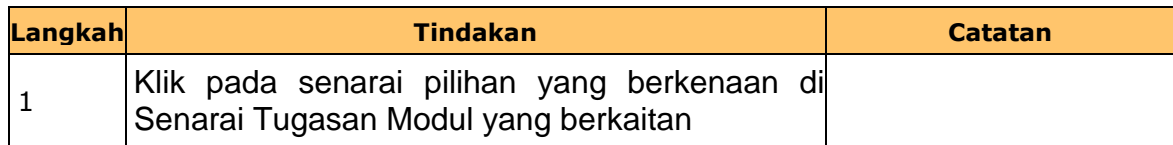

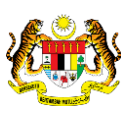

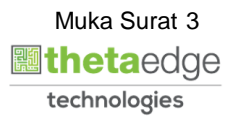

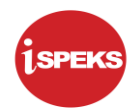

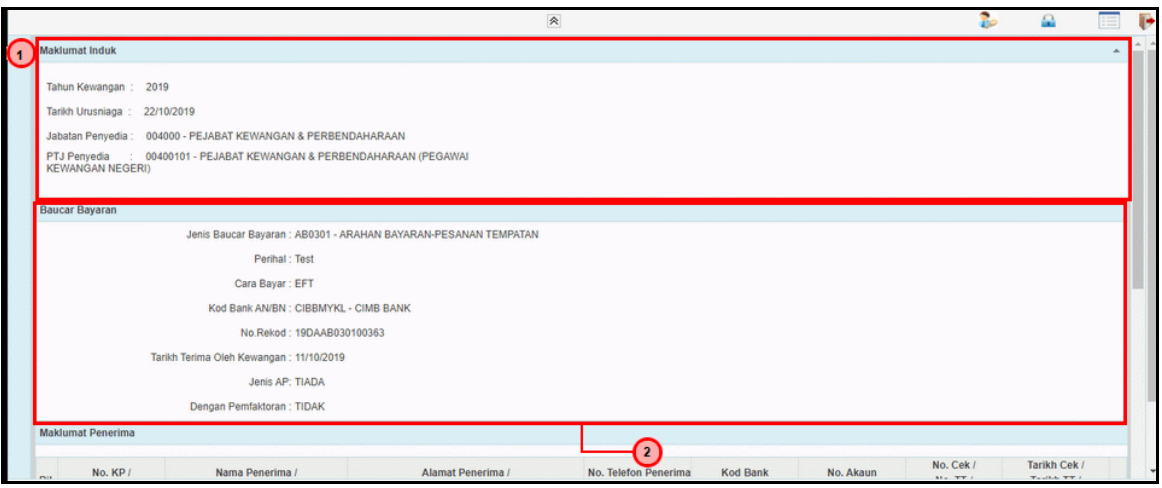

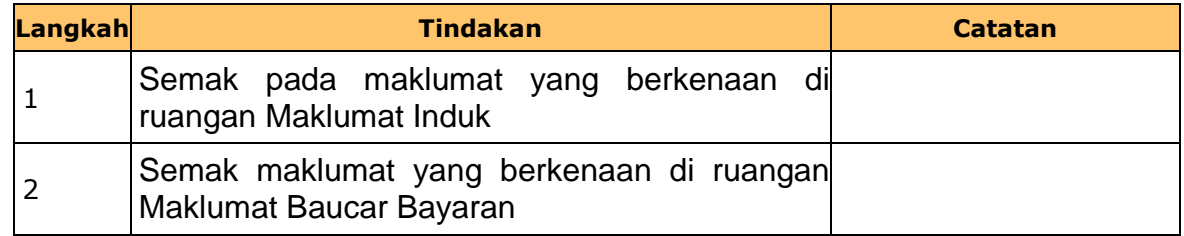

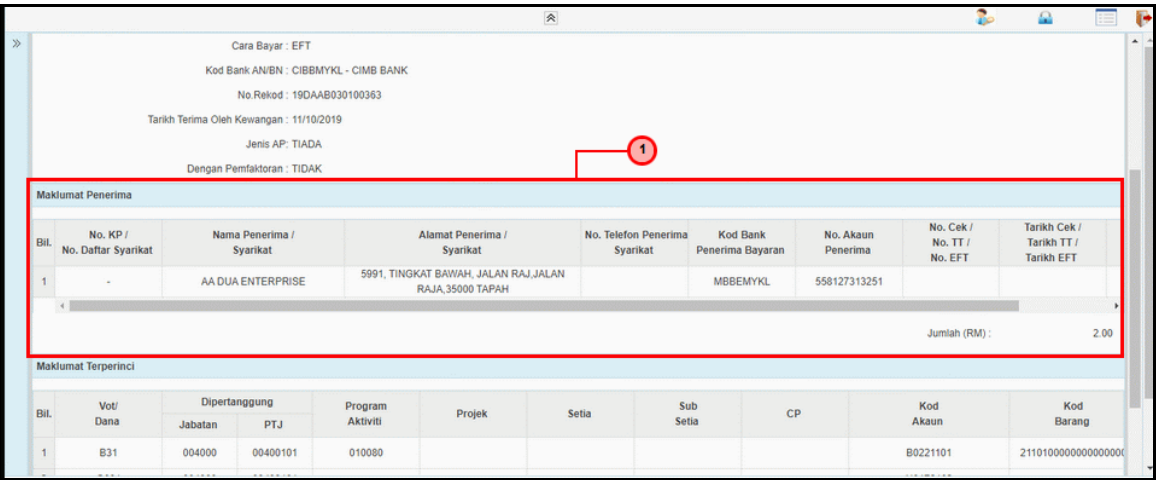

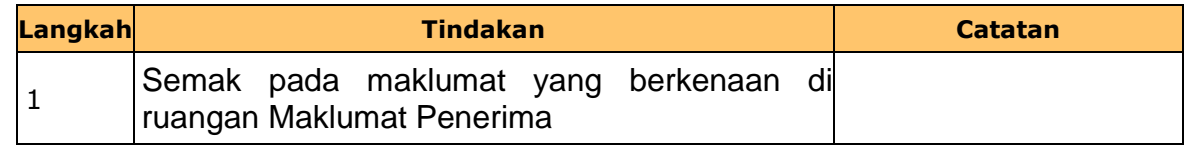

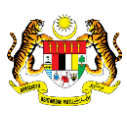

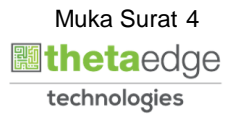

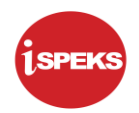

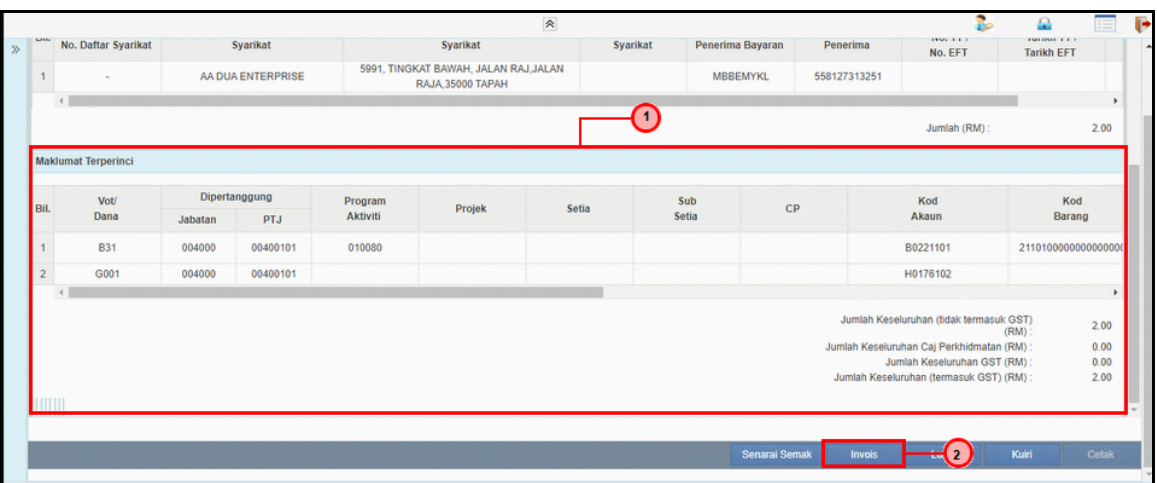

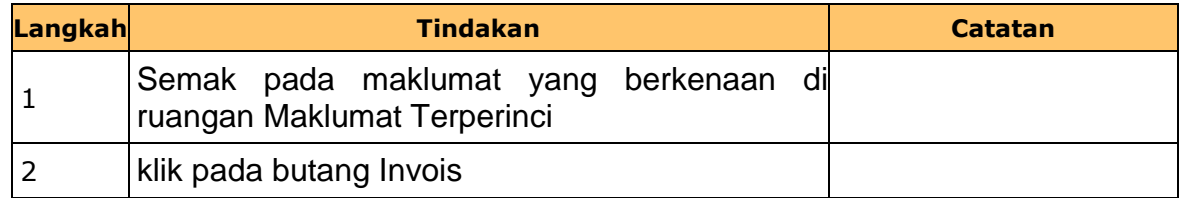

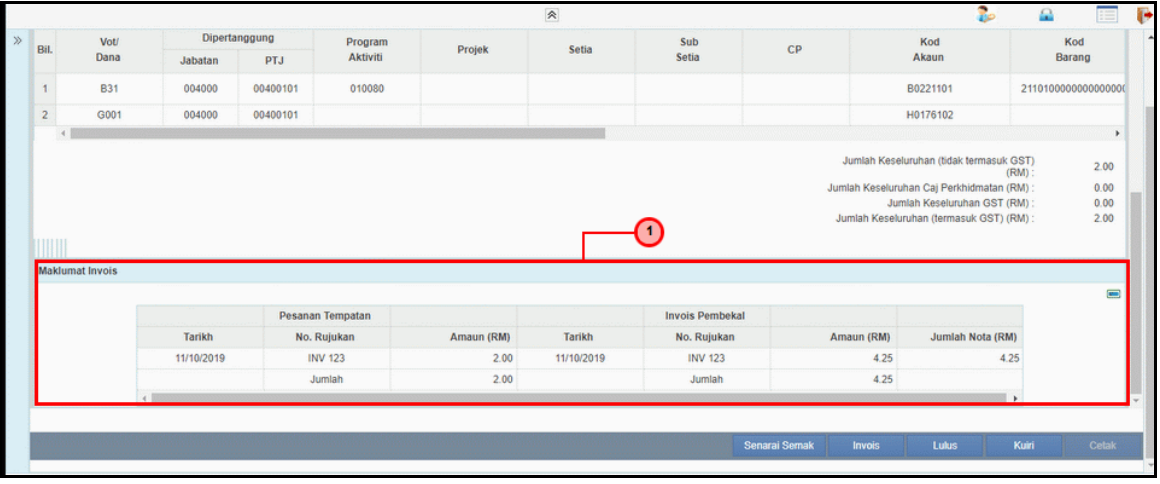

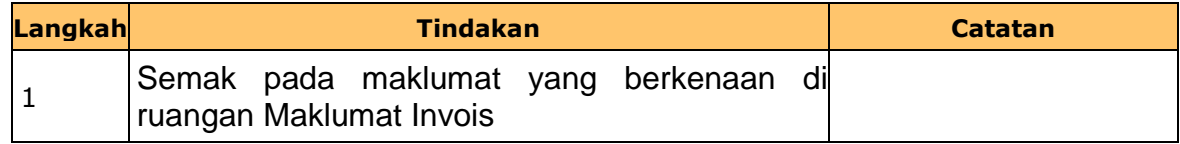

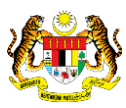

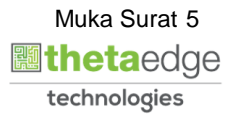

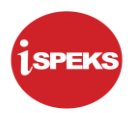

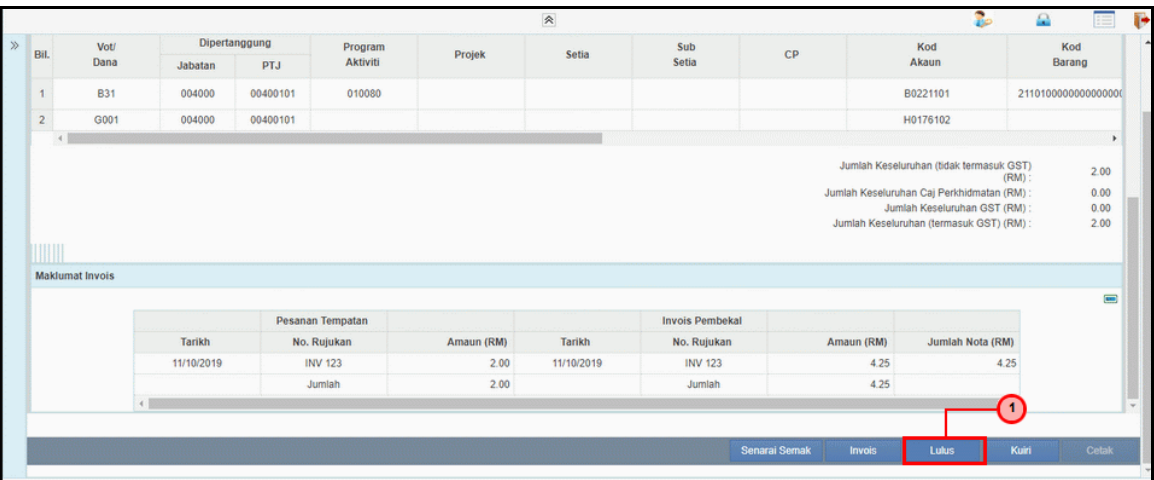

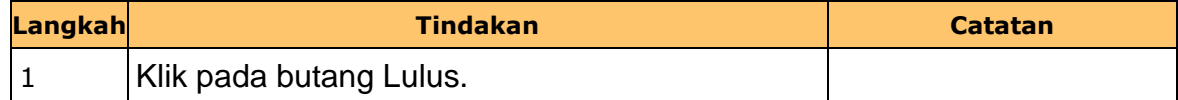

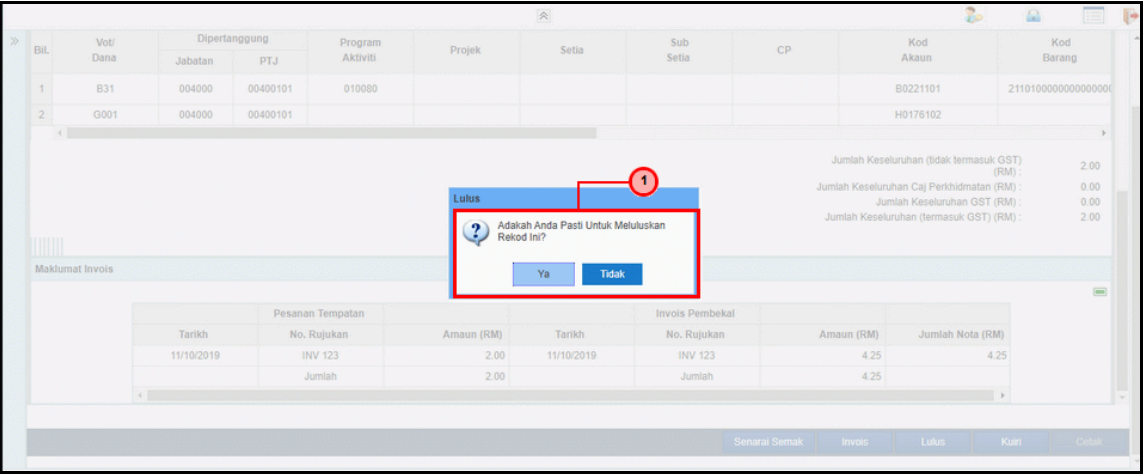

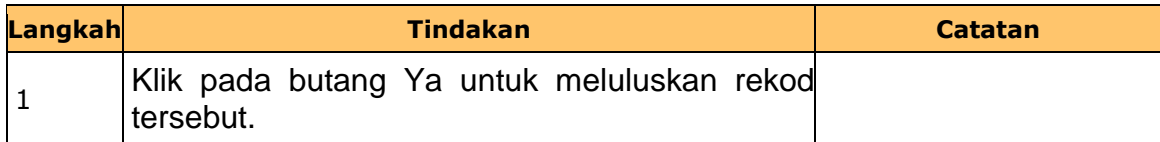

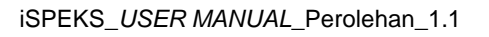

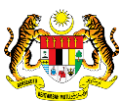

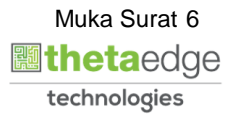

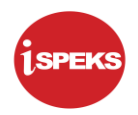

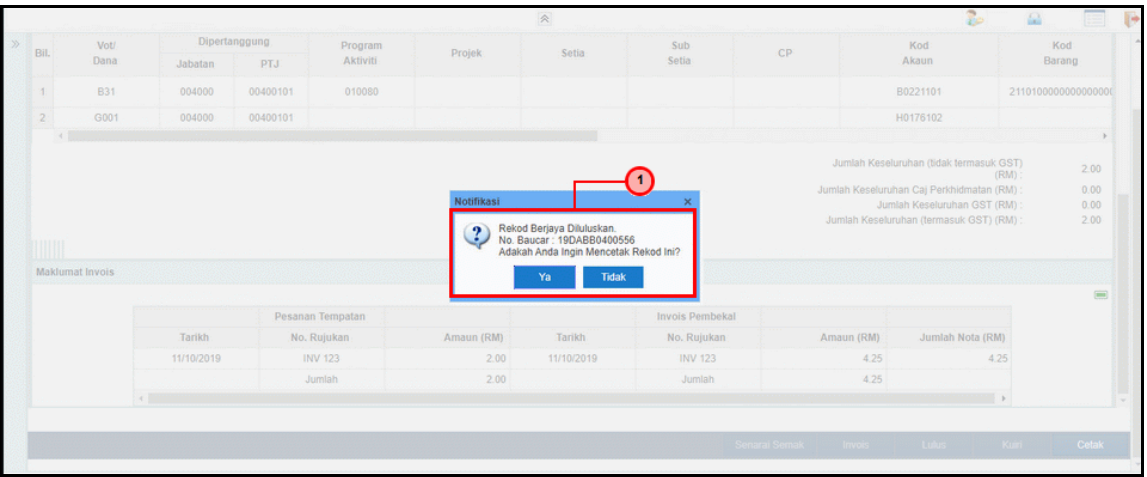

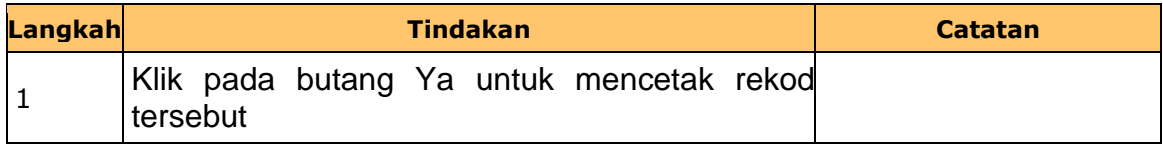

## **11.** Skrin **Salinan Cetakan Baucar Bayaran** dipaparkan.

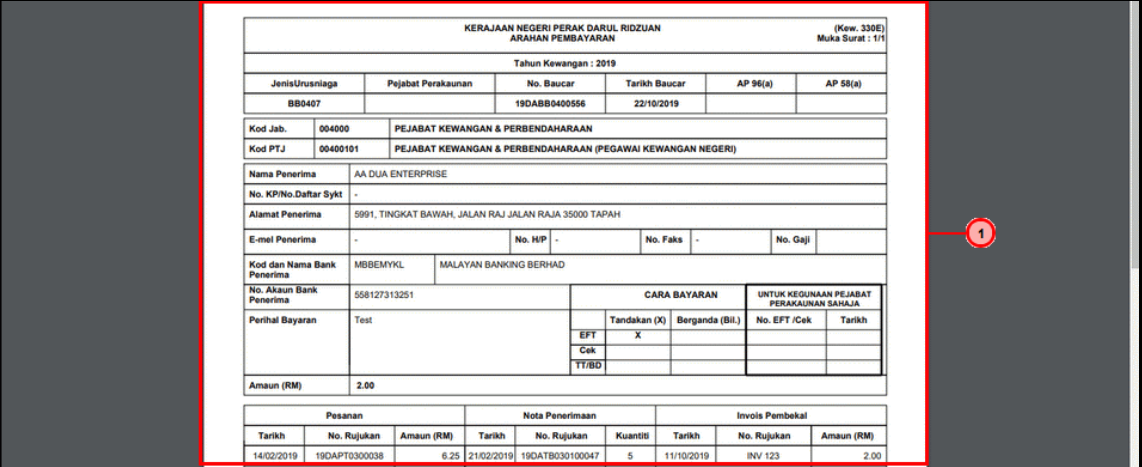

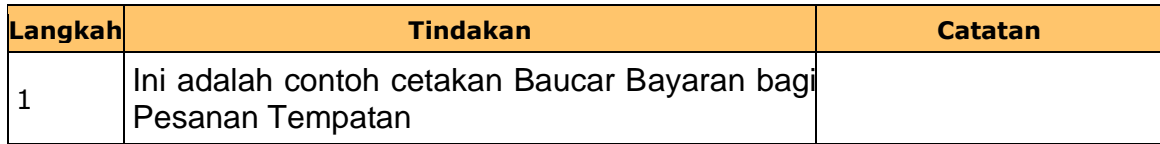

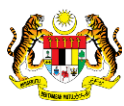

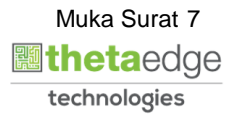

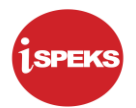

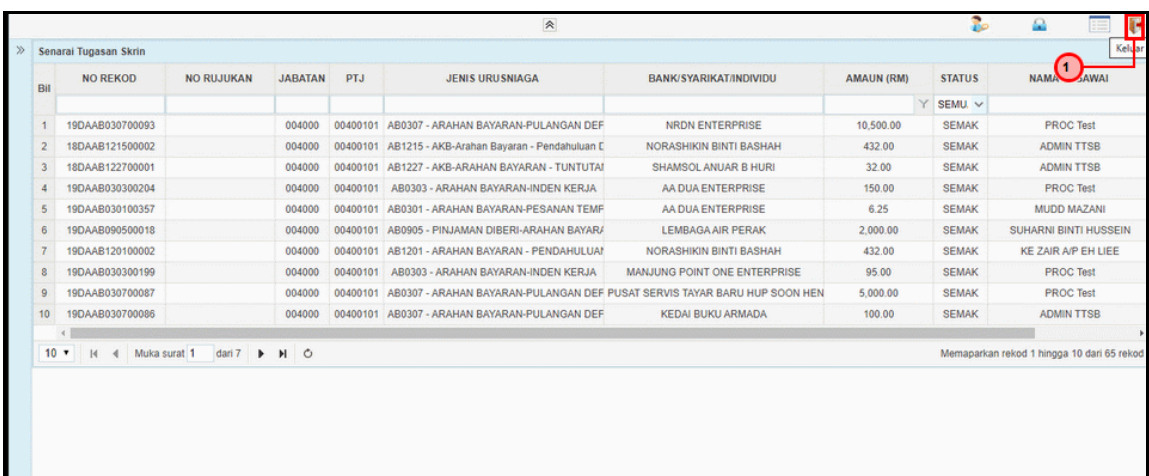

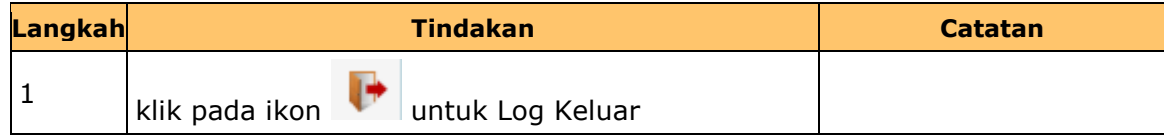

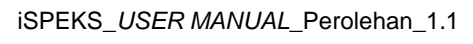

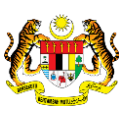

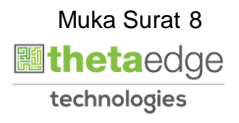